#### **MIPS Reference Sheet**

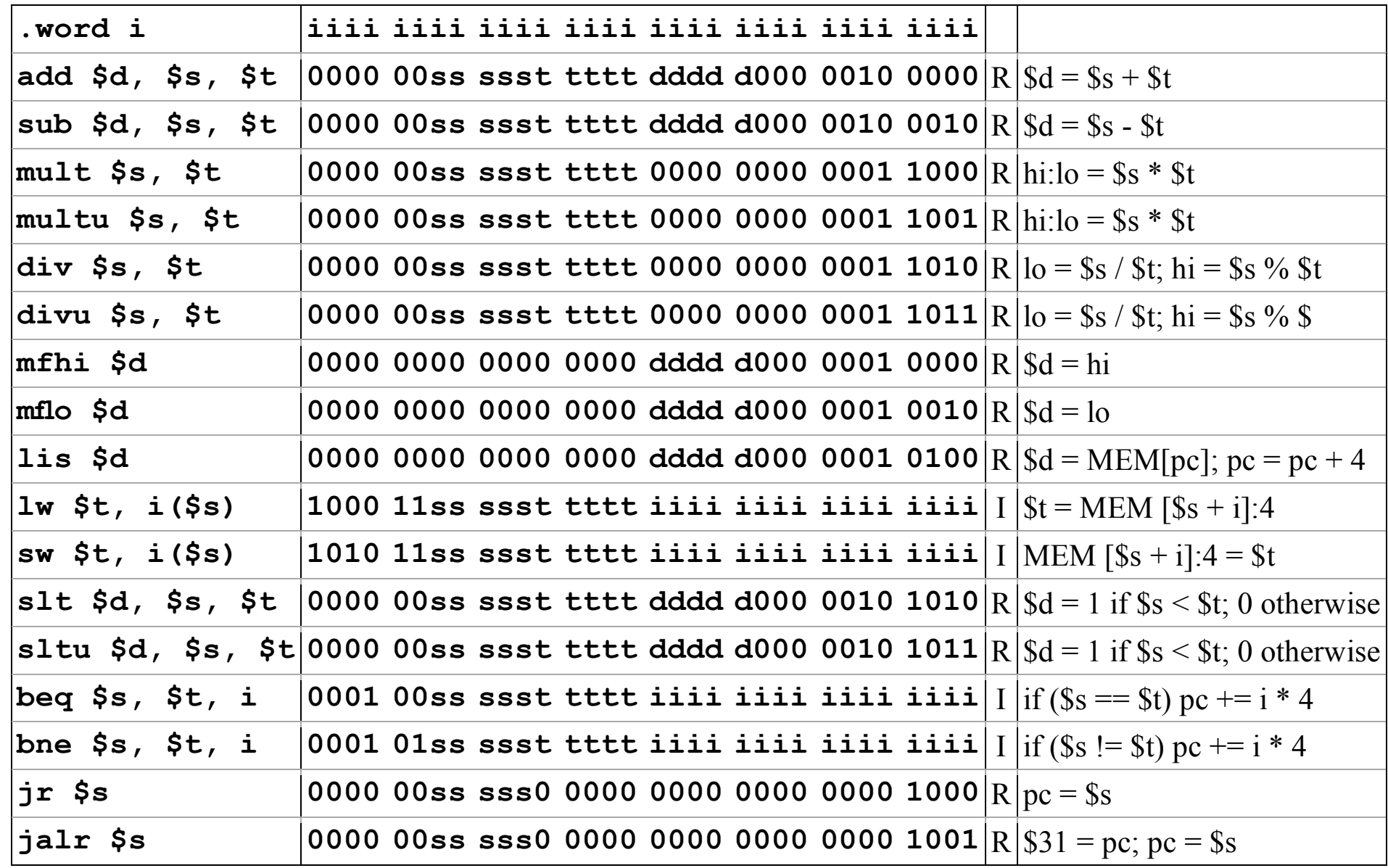

# **Relocation: What Must Change If Not Loaded at 0x0?**

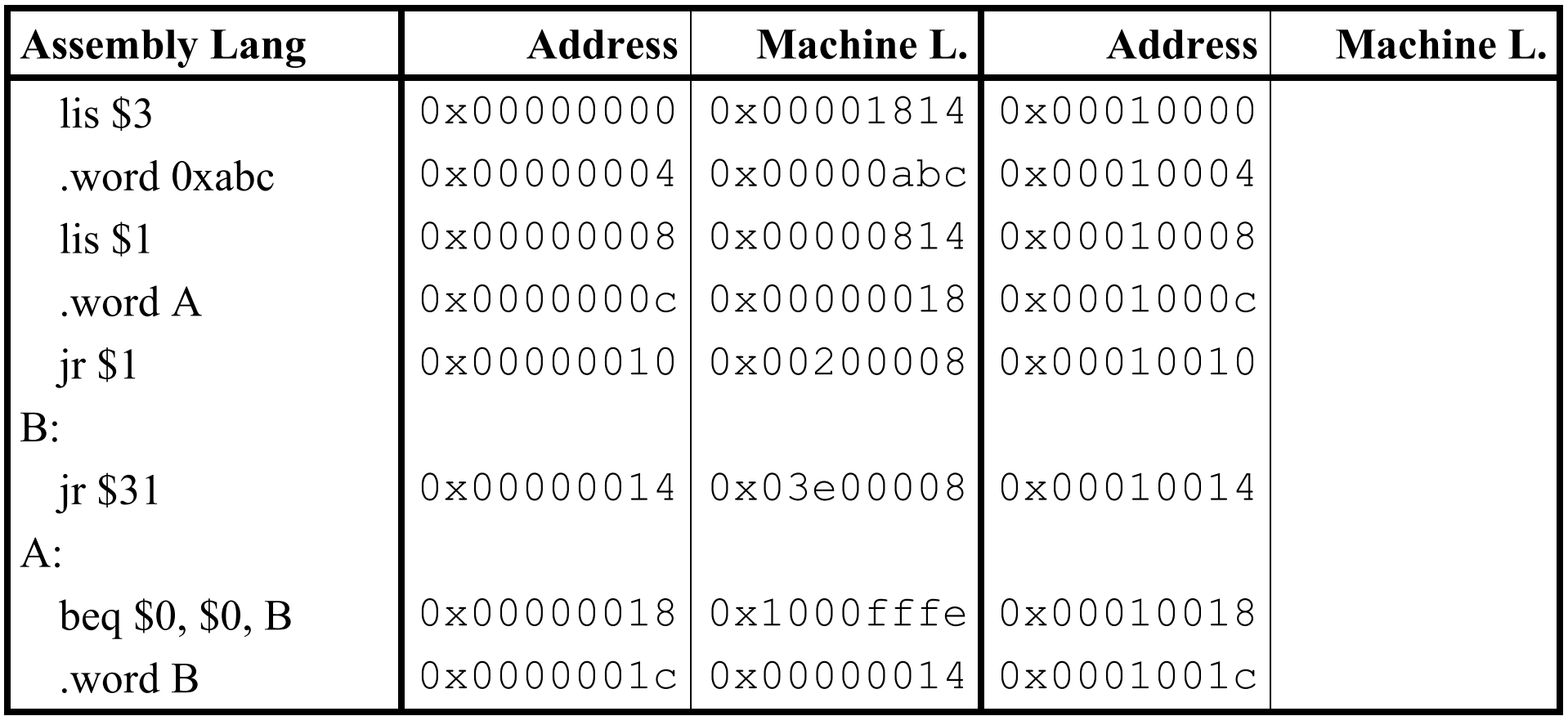

Symbol Table:

 $A = 0x00000018$ 

 $B = 0x00000014$ 

# **Relocation: What Must Change If Not Loaded at 0x0?**

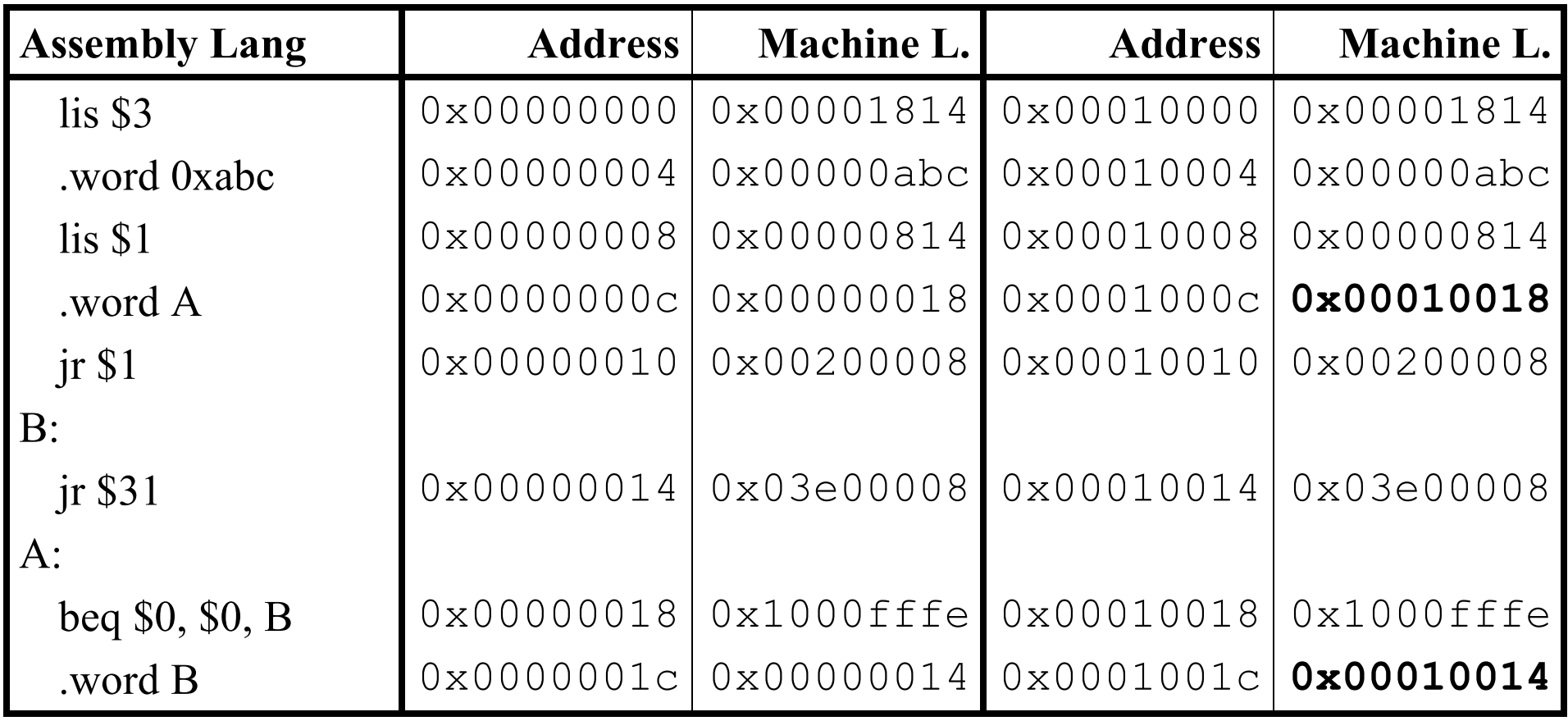

Symbol Table:

 $A = 0x00000018$ 

 $B = 0x00000014$ 

### **Assembly Lang Location Machine L. Comments** 0x00000000 0x10000002 Cookie 0x00000004 | 0x0000003c Length of the .merl file 0x00000008 | 0x0000002c | Code length=header+MIPS lis \$3 0x0000000c 0x00001814  $.$ word 0xabc  $\vert 0 \times 00000010 \vert 0 \times 000000$ abc lis \$1 0x00000014 0x00000814 .word A  $\vert 0 \times 00000018 \vert 0 \times 00000024$  $jr $1$  0x0000001c 0x00200008 B: jr \$31 0x00000020 | 0x03e00008  $A$ : beq \$0, \$0, B  $\vert$  0x00000024 | 0x1000fffe .word B 0x00000028 0x00000020 0x0000002c 0x00000001 Format code 0x00000030 | 0x00000018 | Address to relocate 0x00000034 0x00000001 Format code 0x00000038 | 0x00000028 | Address to relocate

# **MERL Format: Mips Executable Relocatable Linkable**

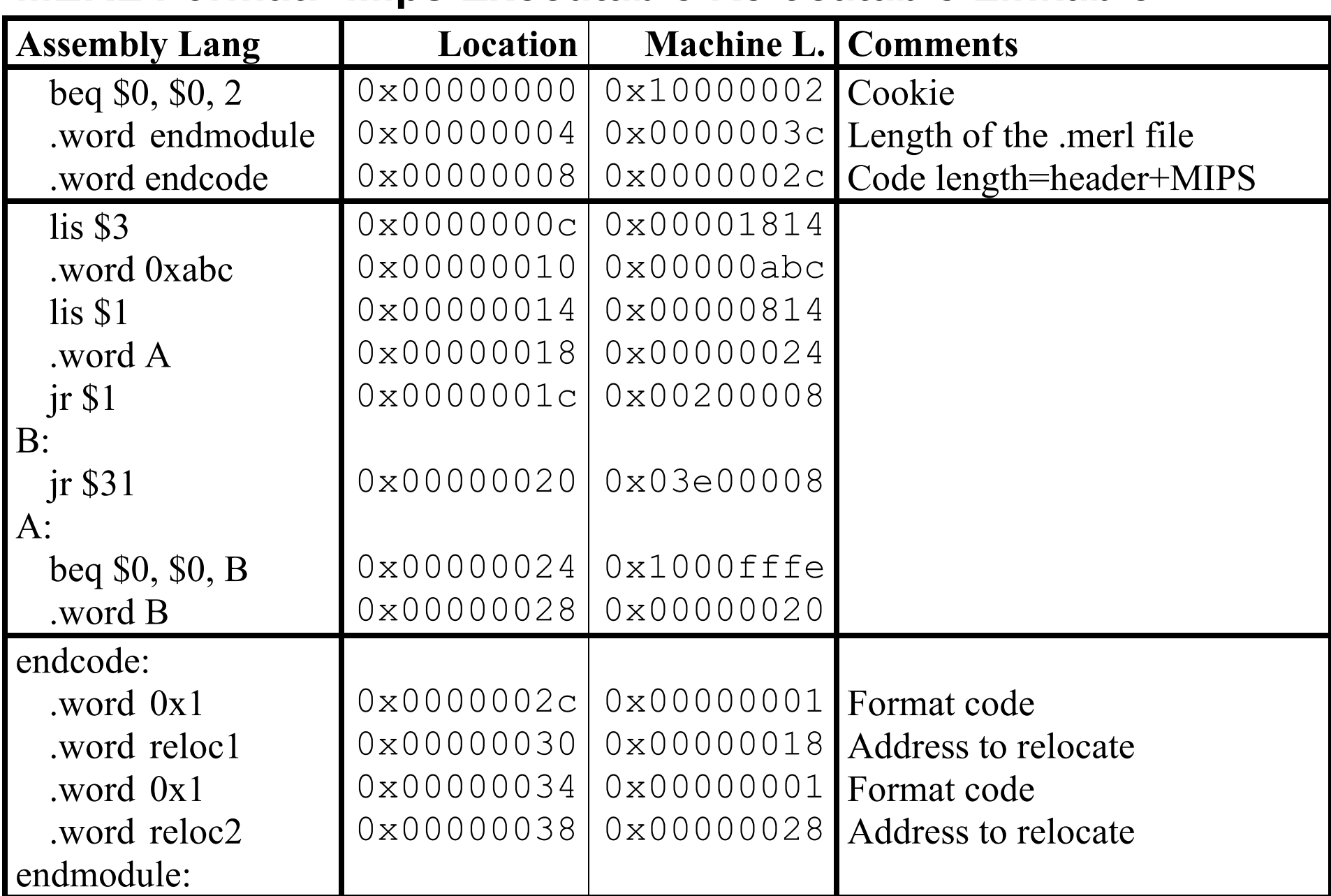

### **MERL Format: Mips Executable Relocatable Linkable**